# Licensing Updates

Presenter : Shivaranjani Chelladurai OpenVMS Engineering

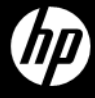

# Agenda

- –Licensing on IA64
- –OpenVMS 8.4 and New Integrity Systems Bundling and licensing changes
	- •New Operating Environments
	- •Per Socket licensing
- –Virtualization Licensing

 $-Q$  & A

#### Licensing on Integrity Servers

- Operating Environment and Tiering
- Licensing Model
	- oLicenses a product based on the number of active processor cores
	- oEach active processor core requires one PCL
	- oOffers flexibility as licenses units can be purchased as per the current needs
- Types : Per Core License, Activity License

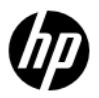

#### OpenVMS Integrity Operating environments

#### OpenVMS I64 Mission Critical Operating Environment (MCOE)

#### OpenVMS I64 Enterprise Operating Environment (EOE)

OpenVMS I64 Foundation Operating Environment (FOE)

- OpenVMS Operating System PERL
- Unlimited User Licensing
- CIFS (based on Samba)
- CDSA
- DCE RPC Runtime
- DECnet-Plus End System
- DECnet IV
- DECprint Supervisor
- DECwindows Motif
- Distributed NetBeans
- Enterprise Directory
- Java™ Platform, Standard Edition, Development Kit (JDK)
- Kerberos
- Performance Data Collector OpenVMS I18N
- Secure Web Server, Tomcat, PHP and Perl
- Secure Web Browser
- Simple Object Access Protocol (SOAP) Toolkit
- Secure Socket Layer (SSL)
- TCP/IP
- UDDI Client Toolkit
- (Web) Management Agents (for operation with HP Systems Insight Manager)
- WBEMCIM & WBEM **Providers**
- Web Services Integration Toolkit (WSIT) • XML

#### **EOE and MCOE contents can be purchased separately**

#### **Additions to Foundation:**

- *RMS Journaling*
- *Volume Shadowing*
- *DECram*
- *OpenVMS Management Station*
- *Availability Manager*
- *OpenView Performance Agent*

*One DVD media for all 3 OE's*

#### **Additions to Enterprise:**

- *OpenVMS Clusters*
- *OpenVMS RTR Backend*

©2010 Hewlett-Packard Development C

# NEW OPERATING ENVIRONMENTS

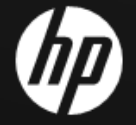

## Moving to the new OE

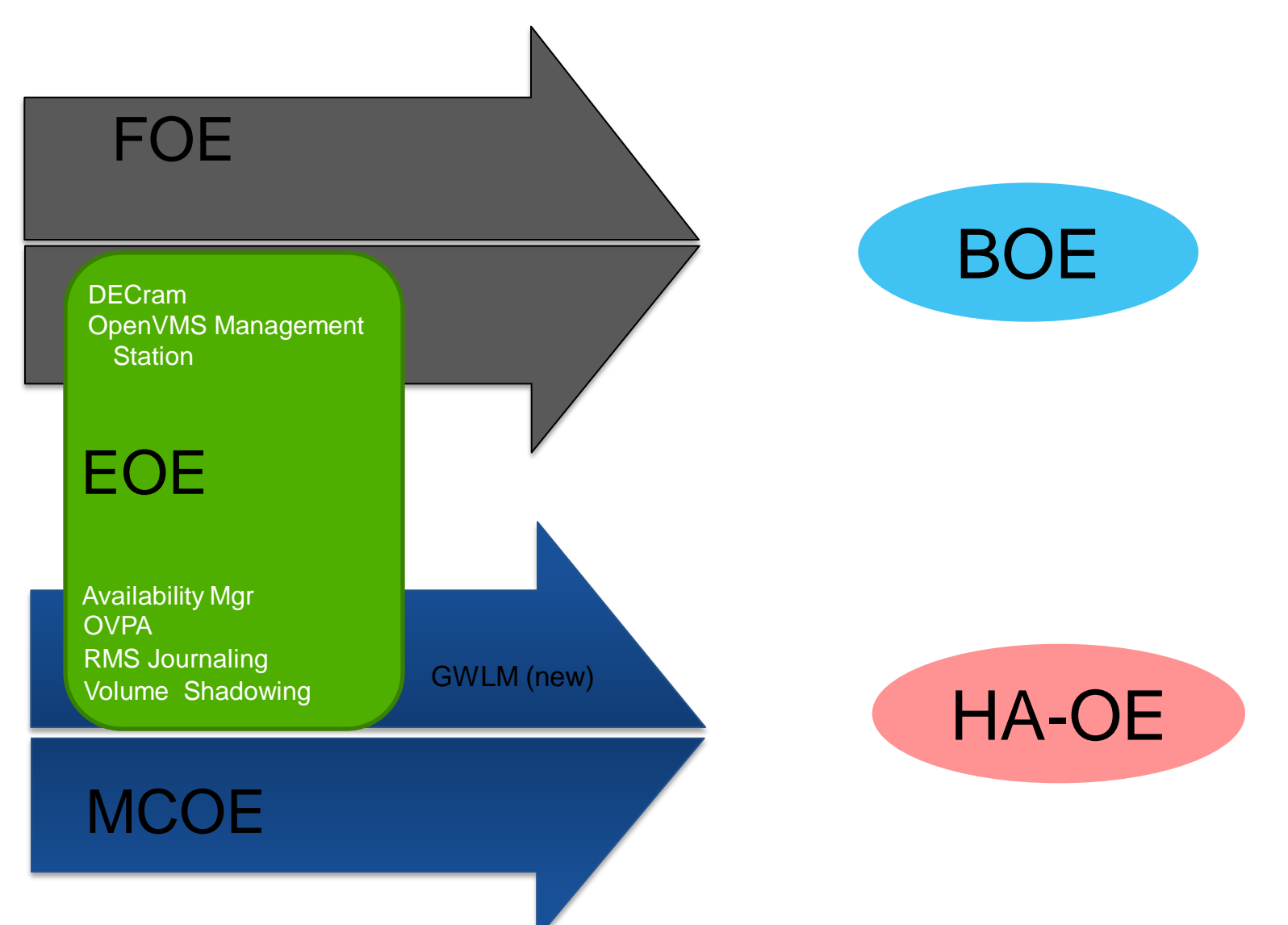

#### OpenVMS V8.4 Integrity Operating environments

#### OpenVMS I64 High Availability Operating Environment (HA-OE)

#### OpenVMS I64 Base Operating Environment (BOE)

- OpenVMS Operating System PERL
- Unlimited User Licensing
- CIFS (based on Samba)
- CDSA
- DCE RPC Runtime
- DECnet-Plus End System
- DECnet IV
- DECprint Supervisor
- DECwindows Motif
- Distributed NetBeans
- Enterprise Directory
- Java™ Platform, Standard Edition, Development Kit (JDK)
- Kerberos
- Performance Data Collector
- OpenVMS I18N
- Secure Web Server, Tomcat, PHP and Perl
- Secure Web Browser
- Simple Object Access Protocol (SOAP) Toolkit
- Secure Socket Layer (SSL)
- TCP/IP
- UDDI Client Toolkit
- (Web) Management Agents (for operation with HP Systems Insight Manager)
- WBEMCIM & WBEM **Providers**
- Web Services Integration Toolkit (WSIT)
- XML

..................

#### **New in BOE:**

- *DECram*
- *OpenVMS Management Station*

<u>/. . . . . . . . . .</u>

**HA-OE contents can be purchased separately**

#### **NEW in HA-OE**

- **Availability Mgr**
- **OVPA**
- **RMS Journaling**
- **Volume Shadowing**
- *GWLM (new)*

*MCOE to HA-OE*

- **OpenVMS Clusters**
- **OpenVMS RTR Backend**

©2010 Hewlett-Packard Development Company, L.P.

*One DVD media for all OE's*

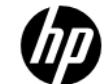

# OpenVMS OE upgrade path with v8.4

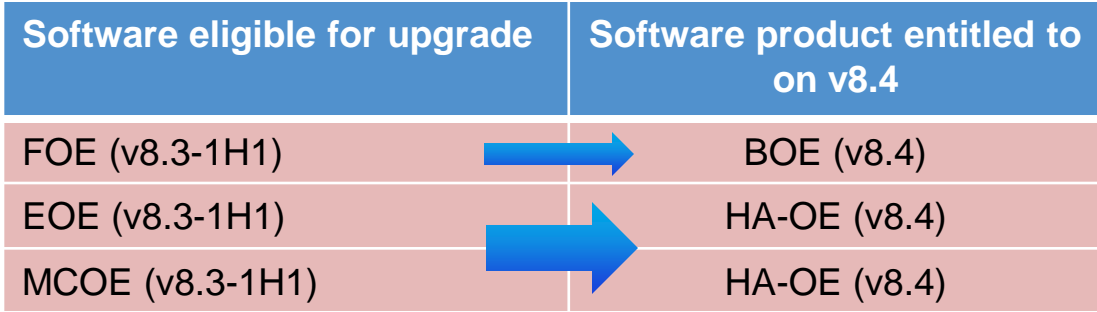

•On upgrading to v8.4, the existing OE customers enjoy the benefit of being automatically upgraded to the new operating environment.

•With the new operating environment, the customer gets equal LMF (License Management Facility) units as in the prior version and rights to use the additional components along with the old OE.

Example: Upgrading to v8.4 for a customer with 4 LMF units of FOE , will provide 4 LMF units of BOE with the right to use DECram and OpenVMS Management Station

# Operating Environment TIERS

\$ show lic /hier /full

Operating Environment Hierarchy --------------------------------

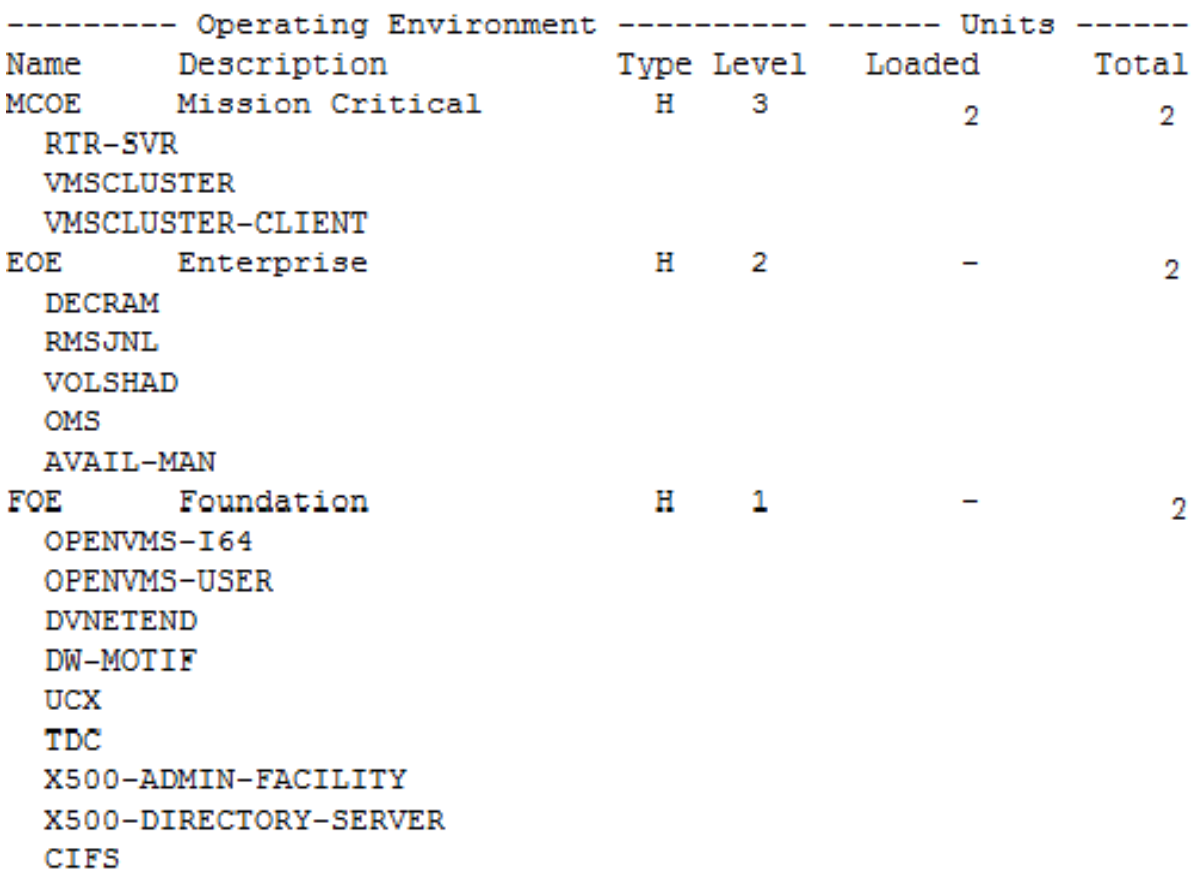

#### Ŝ

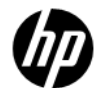

### Operating Environment TIERS

#### \$ SHOW LICENSE/HIER/FULL

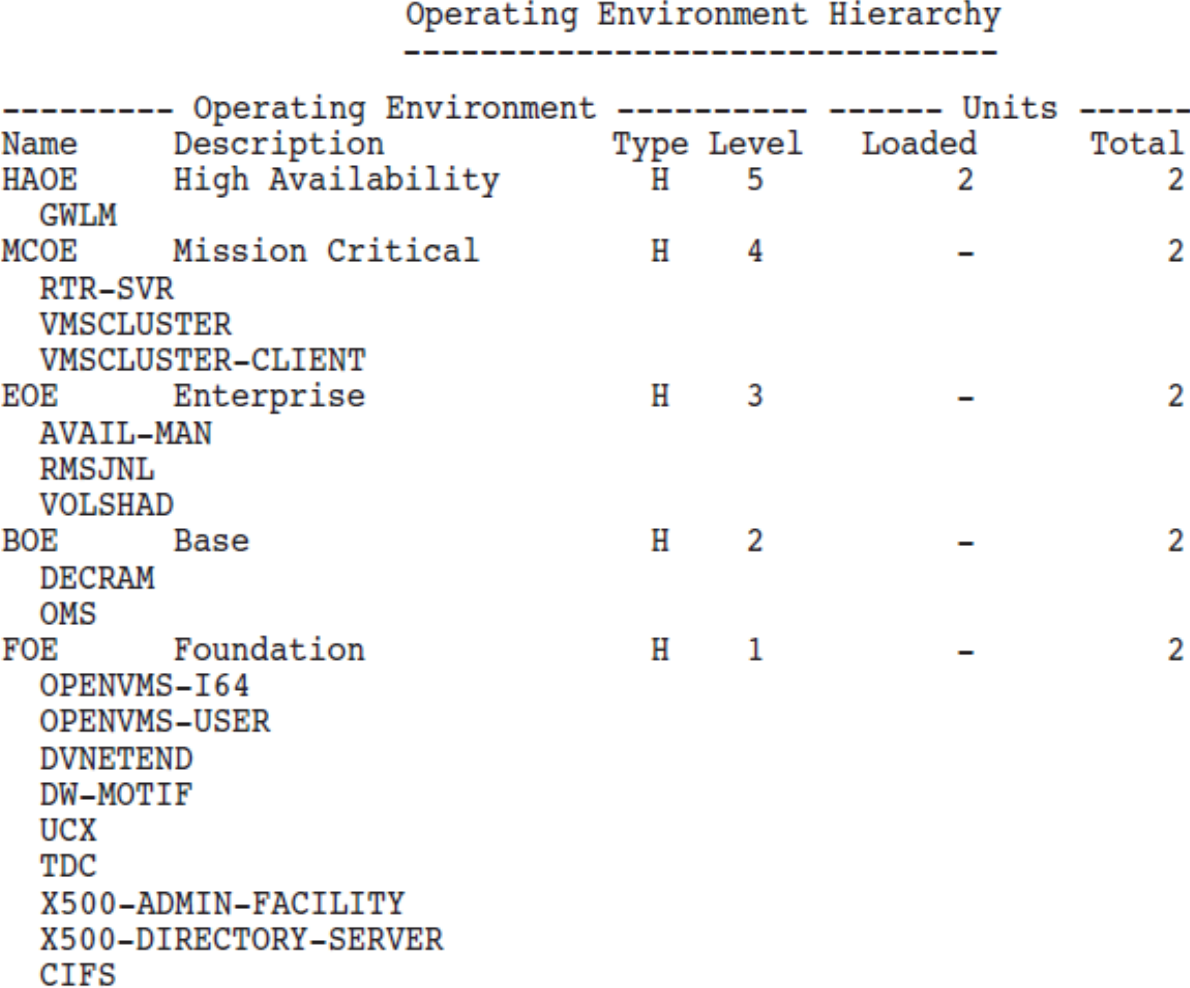

# Per Socket License

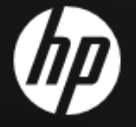

### Licensing Per Socket

- Licenses for the OEs and LPs will be sold Per Core on dual core systems, and Per Socket on new integrity (quad core) systems.
- The quantity of LMF units delivered with an OpenVMS per-socket license will be equal to the number of cores in the licensed sockets.

#### – Example:

The customer wants a new integrity system with 3 sockets licensed with OpenVMS. The customer orders a quantity of 3 per-socket licenses. A single LMF PAK is delivered which delivers a sufficient quantity of license units. In this example, 12 license units are delivered. (3 sockets  $x$  4 cores = 12 license units)

# Licensing Tiers

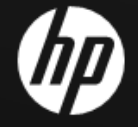

#### Licensing Tiers

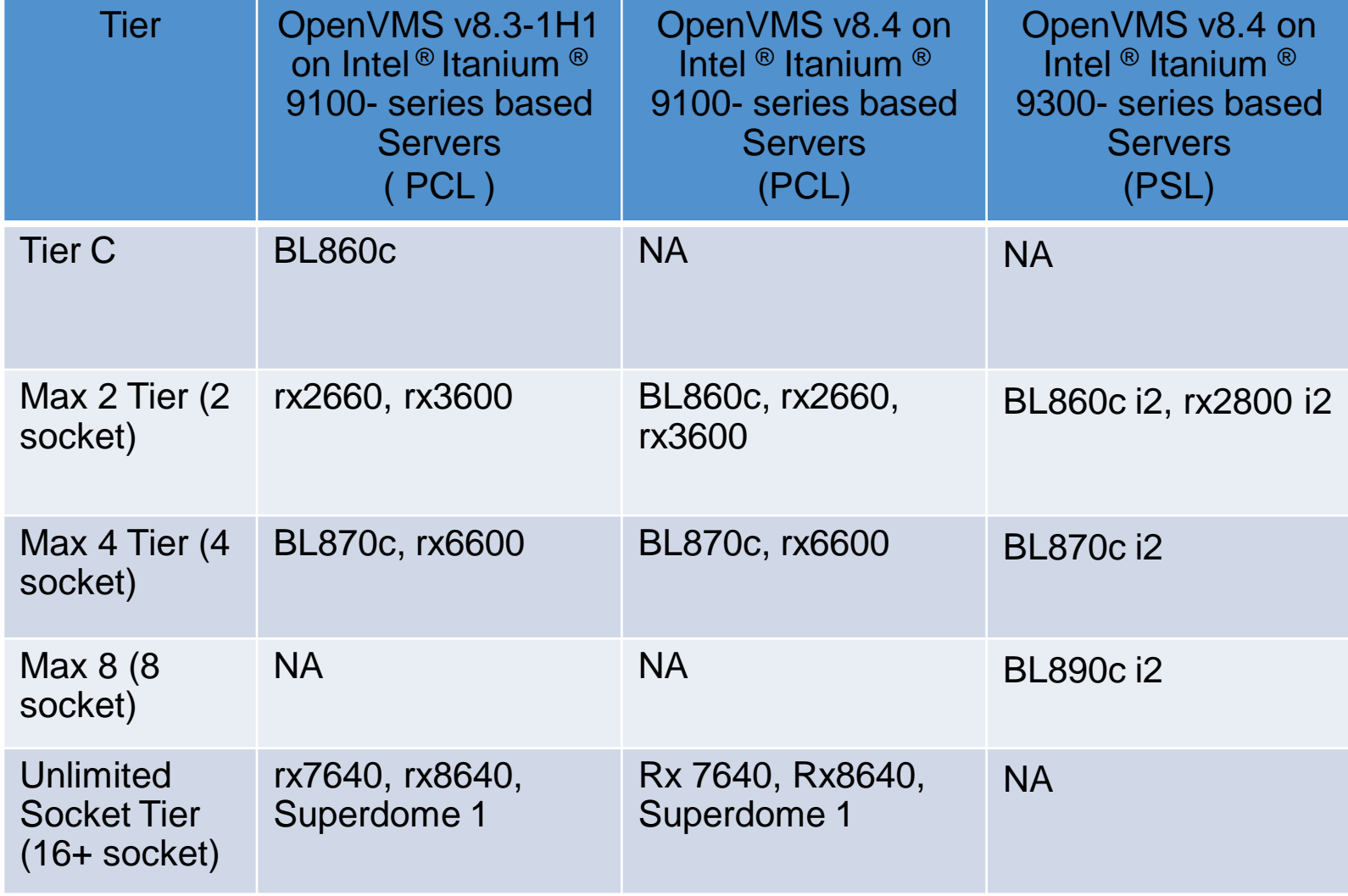

# Virtualization **Licensing**

### Components of virtualized environment

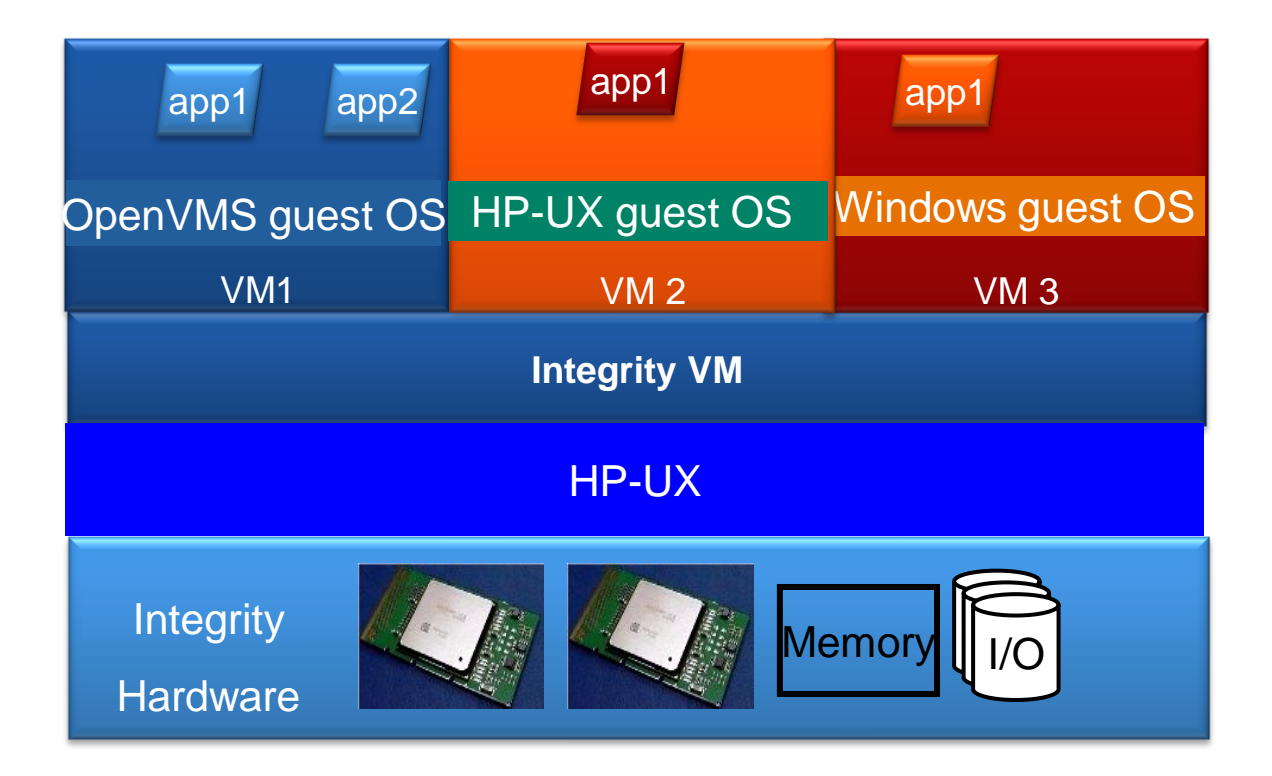

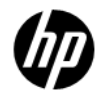

# Integrity VM Licensing

•Integrity VM runs on HP-UX

•Customer gets HP-UX BOE with limited usage rights when Integrity VM is purchased

•Integrity VM needs to be licensed for all the cores on nPar/Server

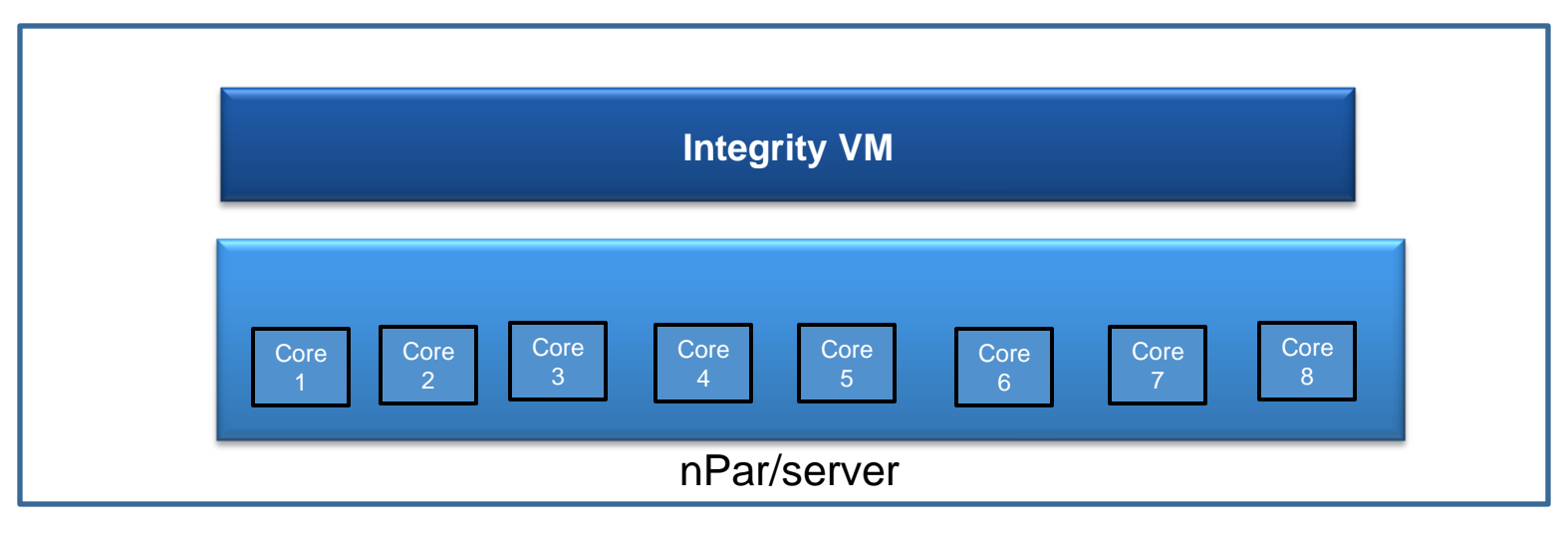

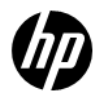

## OS Licensing

•Guest OS run on one or more virtual CPUs (vCPUs)

•Guest OS needs to be licensed per core for on Intel ® Itanium ® 9100- series based Servers and per socket for Intel<sup>®</sup> Itanium <sup>®</sup> 9300- series based Servers (BL8x0c i2)

•License not linked to number of instances of guests

•In a homogeneous environment, all the physical cores should be licensed with appropriate operating system license

•If customer has purchased OS license for all the physical cores/sockets in the server/nPar, he can run any number of guests

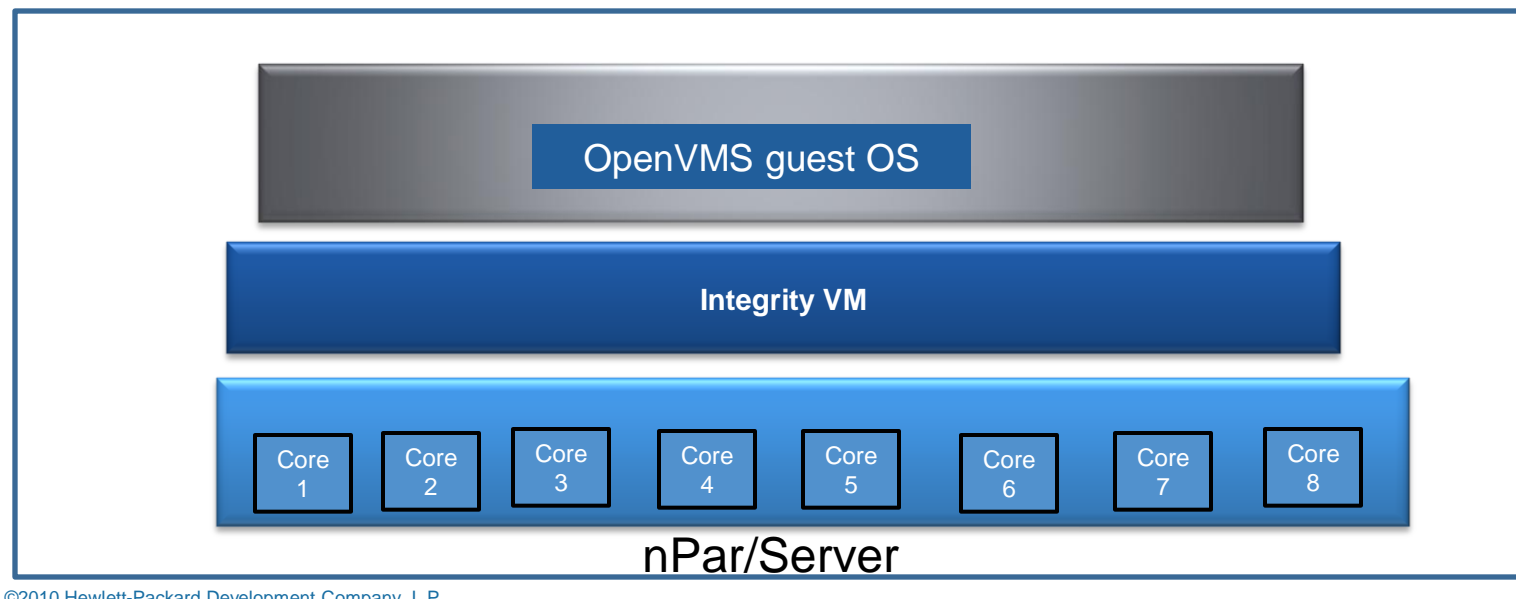

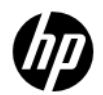

### Application Licensing

•OpenVMS layered products/applications licensed per core for on Intel ® Itanium ® 9100- series based Servers and per socket for Intel ® Itanium ® 9300- series based Servers (BL8x0c i2)

•Customers can choose to purchase license for all the physical cores/socket or only for the OS instances that use the applications (based on vCPUs)

•Number of licenses not to exceed number of physical cores/sockets

•Once licensed for all physical cores/sockets, customers can run as many instances of applications as needed

## PCL Licensing Examples – OE Licensing

• Scenario 1: Homogeneous Setup, Total Active cores: 4

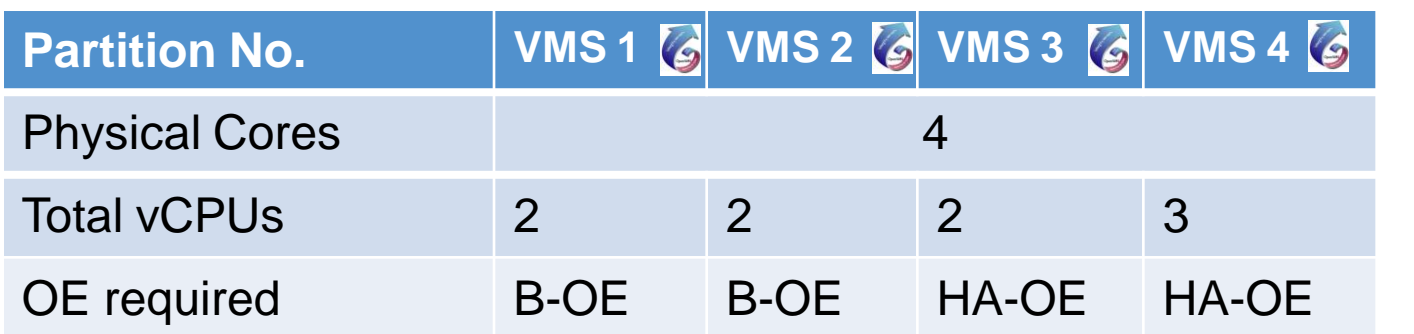

Scenario 2: Heterogeneous Setup, Total Cores: 4

20 ©2010 Hewlett-Packard Company, L.P.

How many

Per Core

licenses

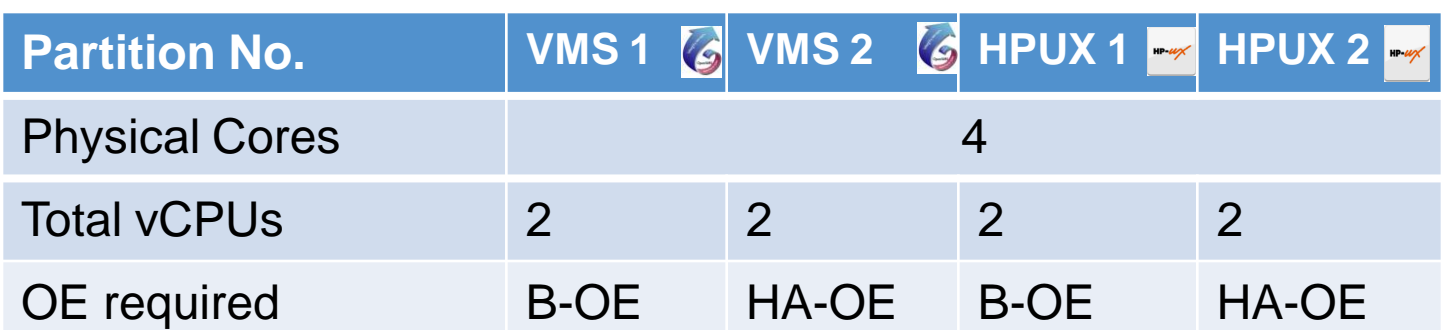

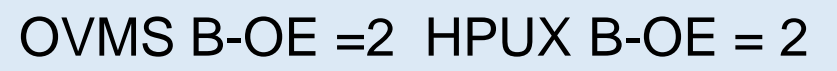

 $OVMS HAOE = 2 HPUX HAOE = 2$ 

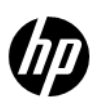

How many Per

Core licenses

needed?

 $B-CE = 0$ 

 $HA-OE = 4$ 

### PCL Licensing Examples – Software **Licensing**

Scenario 1: Active Cores , Total Active cores: 4

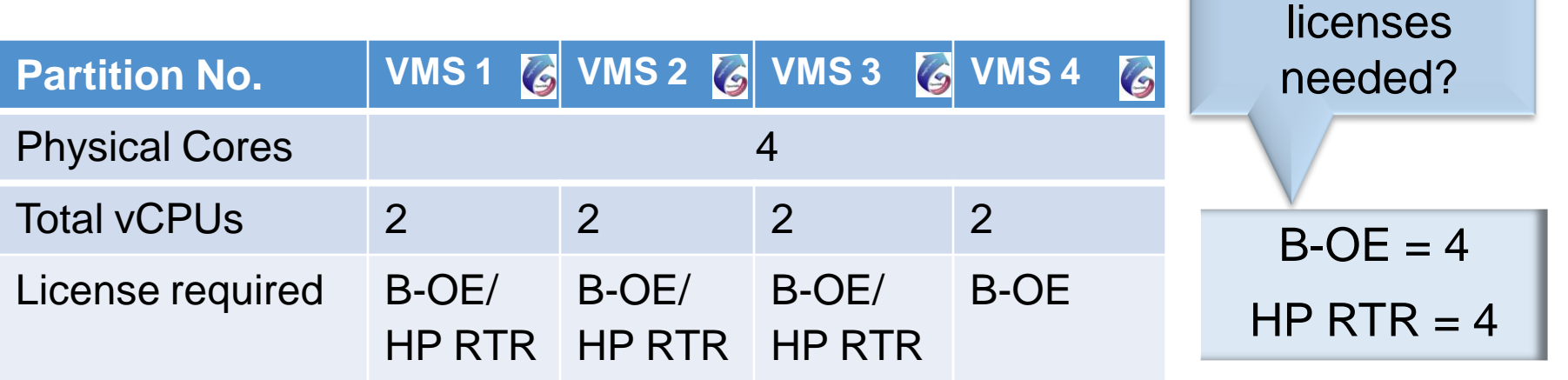

Scenario 2: vCPUs, Total Cores: 4 How many

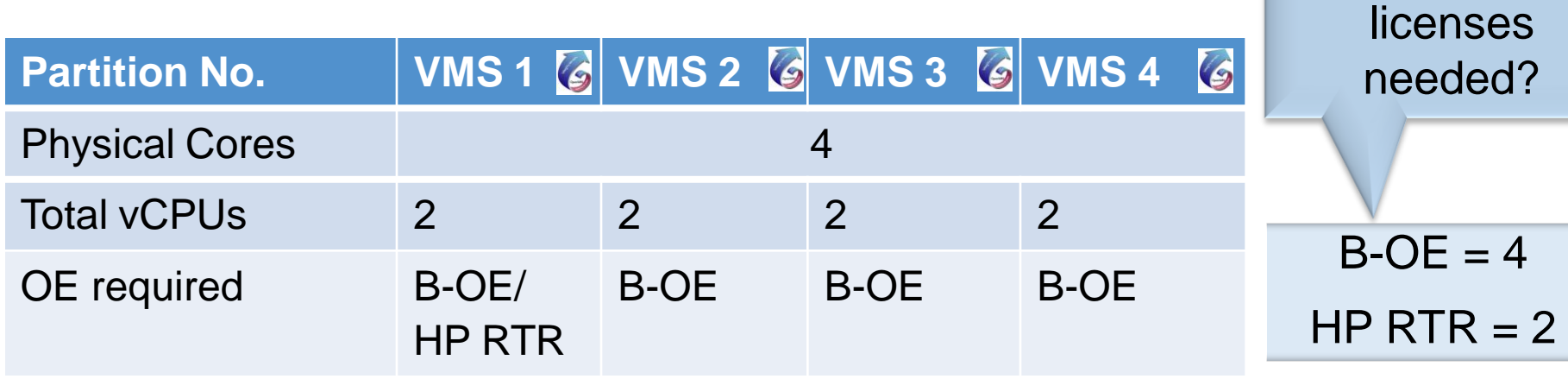

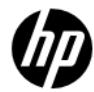

How many

### PSL Licensing Examples – OE Licensing

• Scenario 1: Homogeneous Setup, Total Active cores: 4

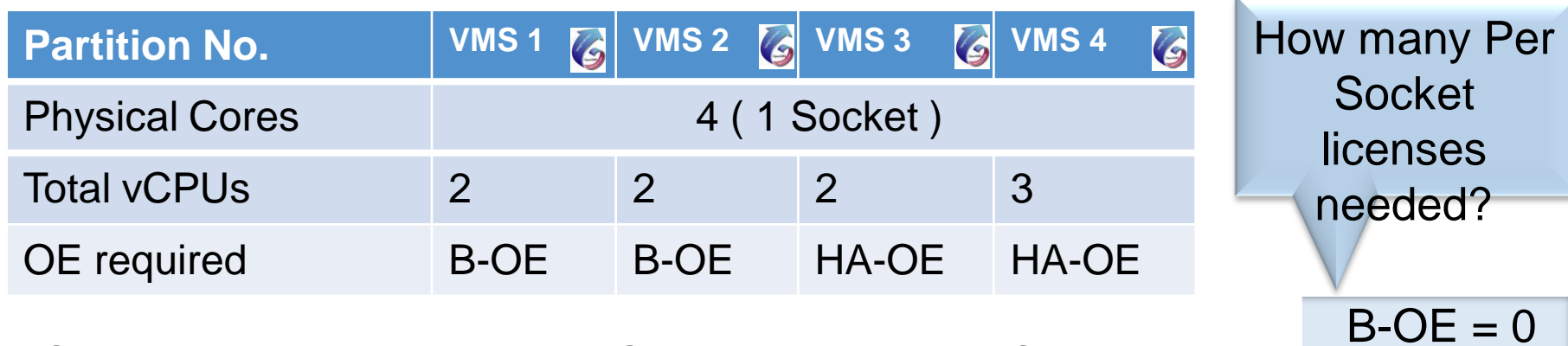

Scenario 2: Heterogeneous Setup, Total Active Cores: 4

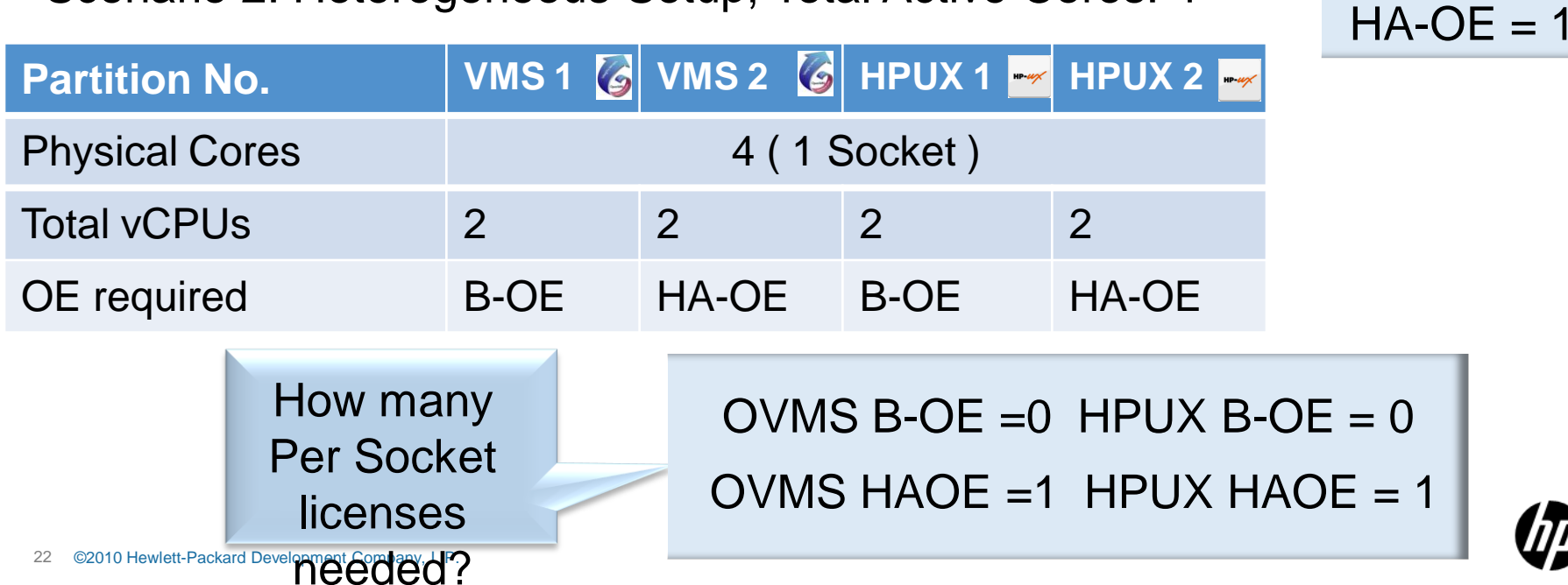

#### PSL Licensing Examples – Software **Licensing** Scenario 1: Active Cores, Total Active cores: 4

**Partition No. \btds \dividend** VMS 1 **&** VMS 2 **&** VMS 4 **&** Physical Cores 4 (1 socket) Total vCPUs 2 2 2 2 License required B-OE/ HP RTR B-OE/ HP RTR HP RTR B-OE/ B-OE How many PSL needed?  $B-OE = 1$  $HP RTR = 1$ 

Scenario 2: vCPUs, Total Cores: 4

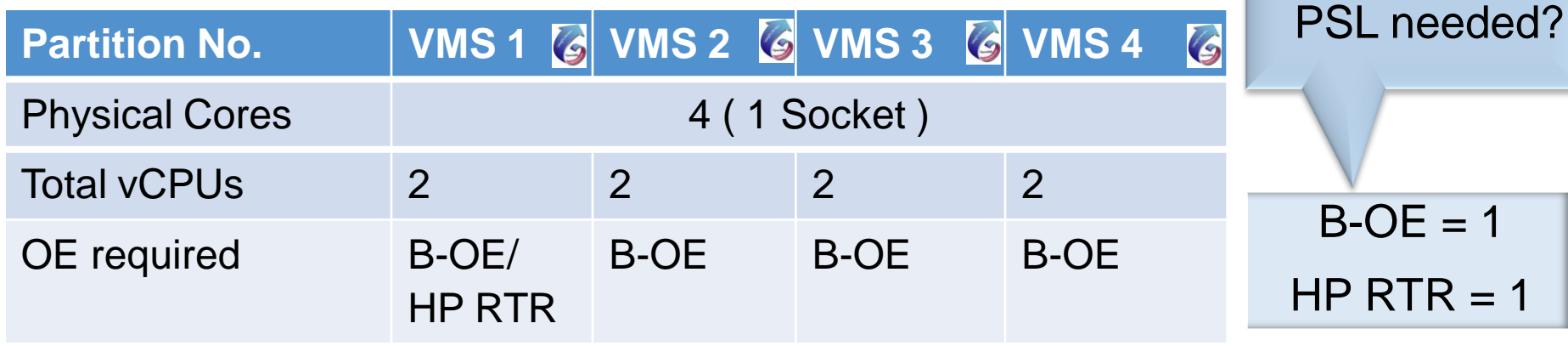

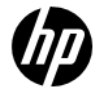

How many

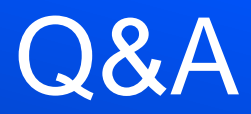

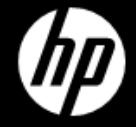